## **North Carolina Central University BDM Authorization Request**

## **Banner User Identification**

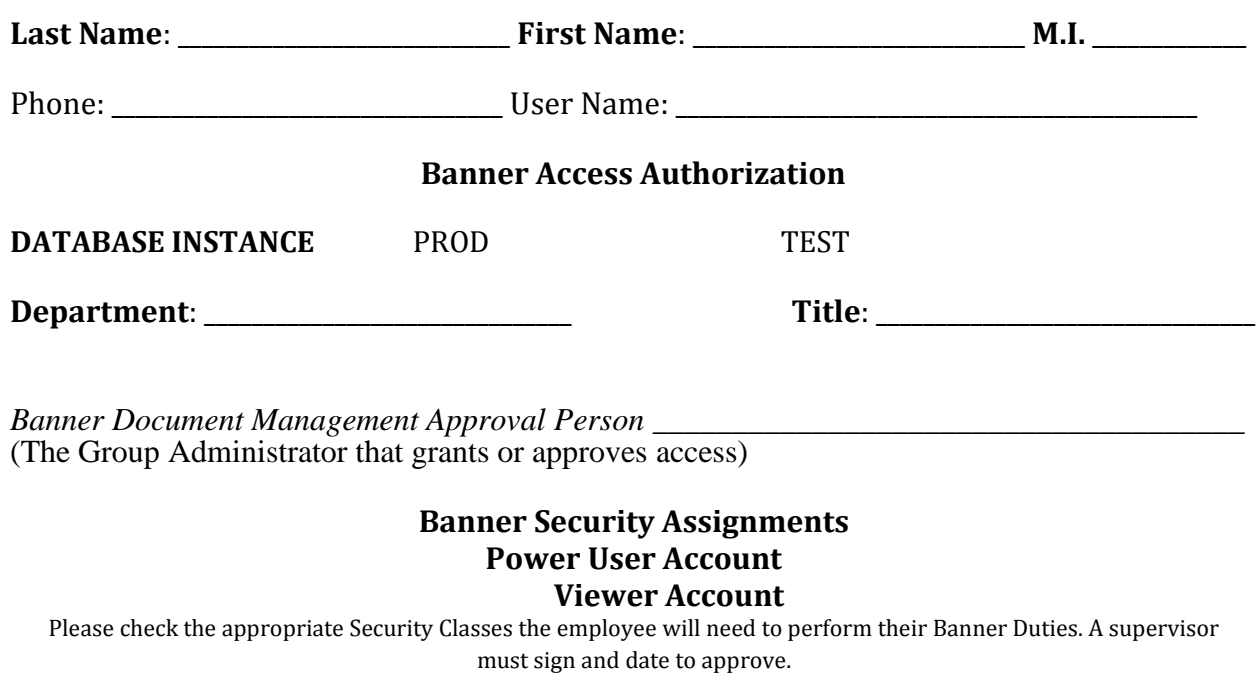

## **Banner Document Management Suite Applications**

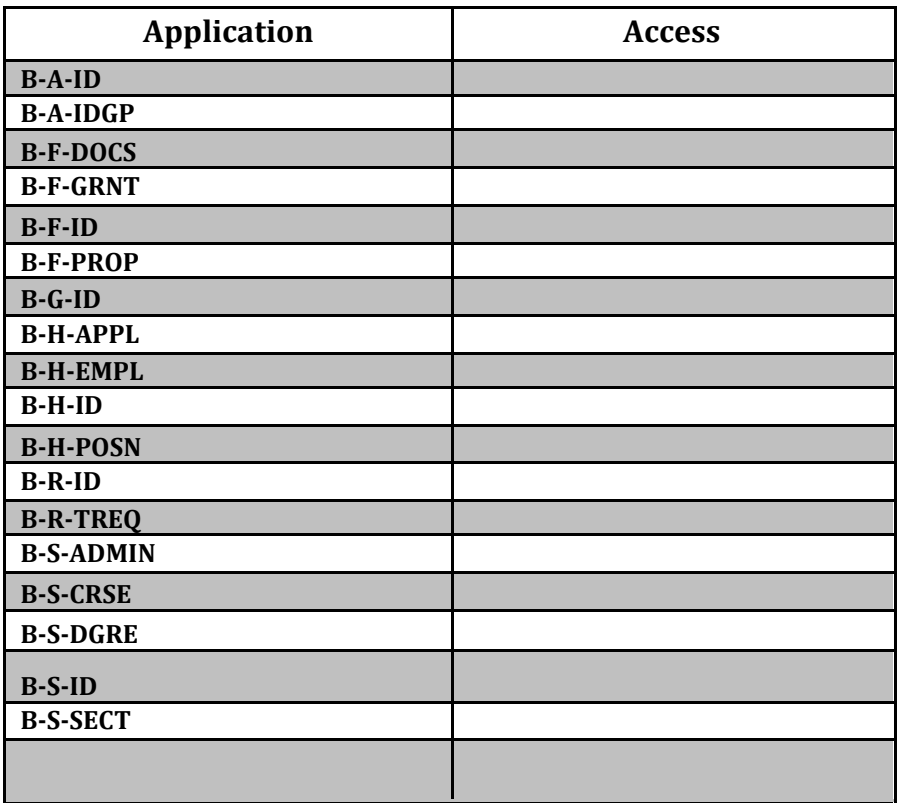

## **BDM Security Classes**

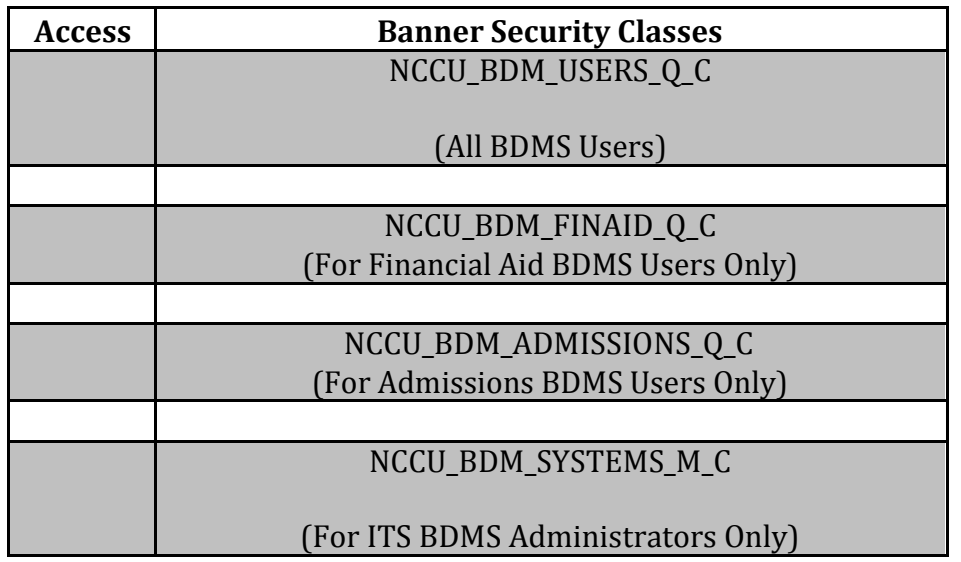

**I certify that the user is entitled to receive access to BDM. I also acknowledge that I am responsible for notifying the BDM Administrator in Information Technology Services when changes in the employees' access are needed or when the user's employment at the university is terminated.**

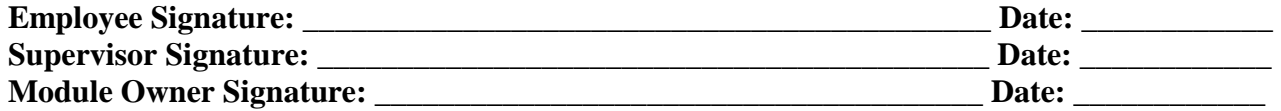

**I agree that by typing my name above and submitting this form, that I am agreeing to and electronically signing this document and that it will be binding on me to the same extent it would be if signed by me in person.**

**Submit**